## **Das alles können Sie Siri fragen und befehlen**

Grundsätzlich können Sie Siri die unmöglichsten Dinge fragen und erhalten oft genug eine sinnvolle oder zumindest lustige Antwort. Die folgende Abbildung zeigt beispielsweise, wie Siri auf meine Frage »Was ist der Sinn des Lebens?« geantwortet hat.

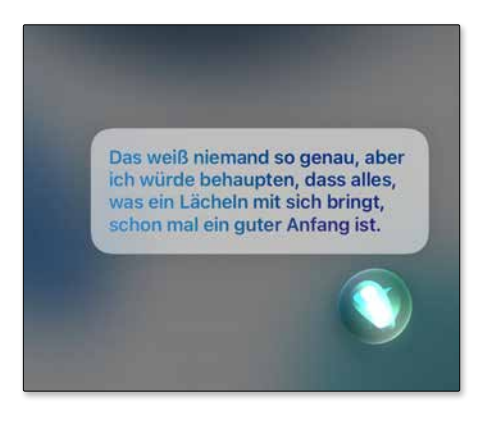

*Sie können Siri sogar nach dem Sinn des Lebens fragen.*

Auf den nächsten Seiten erhalten Sie Beispiele für Befehle, die Sie der Sprachassistenz Siri erteilen können. Sie können Fragen und Befehle übrigens auch in abgewandelter Form verwenden – Siri wird Sie in der Regel dennoch verstehen.

## **FaceTime**

FaceTime ist Apples Dienst, um kostenlose Audio- und Videotelefonate übers Internet durchzuführen. Zum Starten eines FaceTime-Anrufs können Sie die App FaceTime verwenden oder Siri einen FaceTime-Anruf befehlen. Wenn Sie wie in den Beispielen einen Namen verwenden, ist die Voraussetzung, dass der Name in der App Kontakte gespeichert ist.

- »FaceTime-Anruf mit Lisa«
- »Starte einen FaceTime-Anruf mit Georg«
- »Rufe Georg mit FaceTime Audio an«

## **Apps**

Mit Siri können Sie Apps öffnen, die Sie bereits auf Ihrem iPad installiert haben, Sie können aber auch im App Store nach Apps suchen und diese dann auf Ihr iPad herunterladen.

- »Öffne Fotos«
- »Wechsle zu Safari«
- »Starte Facebook«
- »Suche im App Store nach Pinterest«
- »Suche Twitter im App Store«
- »Lade Facebook aus dem App Store«
- »Finde im App Store Kochbuch-Apps«

## **Nachrichten**

Mit der gleichnamigen App Nachrichten versenden oder sich Nachrichten vorlesen lassen – auch dazu lässt sich Siri einsetzen.

- »Sage Diana: Ich bin gleich da«
- »Sende eine Nachricht an Andreas Scholz«
- »Sende eine Nachricht an Sabine und sage ›Wie wär's mit morgen‹«
- »Sage Susanne: Die Vorstellung war klasse«
- »Schicke eine Nachricht an Dianas Handy und sage ›Ich komme heute später‹«
- »Sende eine Nachricht an 0401270043«
- »SMS an Tobias und Sabine ›Wo seid ihr?‹«
- »Lies meine neuen Nachrichten vor«
- »Antworte ›Das sind tolle Neuigkeiten‹«
- »Sag ihm ich bin in 10 Minuten dort«
- »Lies die letzte Nachricht von Susanne vor«

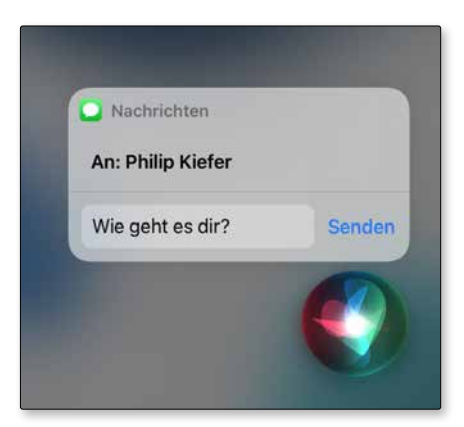

*Hier wurde mit Siri eine Nachricht an einen Kontakt erstellt, die nun versandt werden kann.*